Документ подписан простой электронной подписью Информация о владельце: ФИО: Локтионова Оксана Геннадьевна Должность: проректор по учебной работе

МИНОБРНАУКИ РОССИИ

Дата подписания: 21.09.2023.18:08:49<br>Уникальный программный к Седеральное государственное бюджетное образовательное уникальный программной короле 1995<br>0b817ca911e6668abb13a5d426d39e5f1c11eabbf73e943df4a4851fda56d089\_ureroooбразования

«Юго-Западный государственный университет»  $(HO3<sub>ry</sub>)$ 

# Кафедра информационной безопасности

**УТВЕРЖДАЮ** Проректор по учебной работе О.Г. Локтионова  $108$  $2023$   $r$ .

## Математические проблемы обеспечения информационной безопасности

Методические указания по выполнению практических работ по дисциплине «Математические проблемы обеспечения информационной безопасности » для студентов направления подготовки 10.04.01 «Информационная безопасность»

УДК 004.773.5

## Составители: Добрица В.П.

### Рецензент

Кандидат технических наук, доцент кафедры информационной безопасности А.Л. Марухленко

**атематические проблемы обеспечения информационной безопасности**: методические указания по выполнению практических работ / Юго-Зап. гос. ун-т; сост.: В.П. Добрица. – Курск, 2023. – 19 с.: Библиогр.: с. 19.

Содержат сведения по вопросам формирования у студентов знаний в области прикладных математических задач информационной безопасности, а также развития в процессе обучения системного мышления, необходимого для решения задач управления в области информационной безопасности.

Методические указания по выполнению практических работ по дисциплине «Математические проблемы обеспечения информационной безопасности» предназначены для студентов направления подготовки 10.04.01 «Информационная безопасность».

Текст печатается в авторской редакции Подписано в печать . Формат  $60x84$  1/16. Усл. печ.л. . Уч. –изд.л. .Тираж 50 экз. Заказ . Бесплатно. Юго-Западный государственный университет. 305040, г. Курск, ул. 50 лет Октября, 94.

На титульном листе привести следующие данные: ЮЗГУ, кафедра ИБ, предмет, номер работы, номер варианта, ФИО студента, номер группы, подпись, данные о проверяющем.

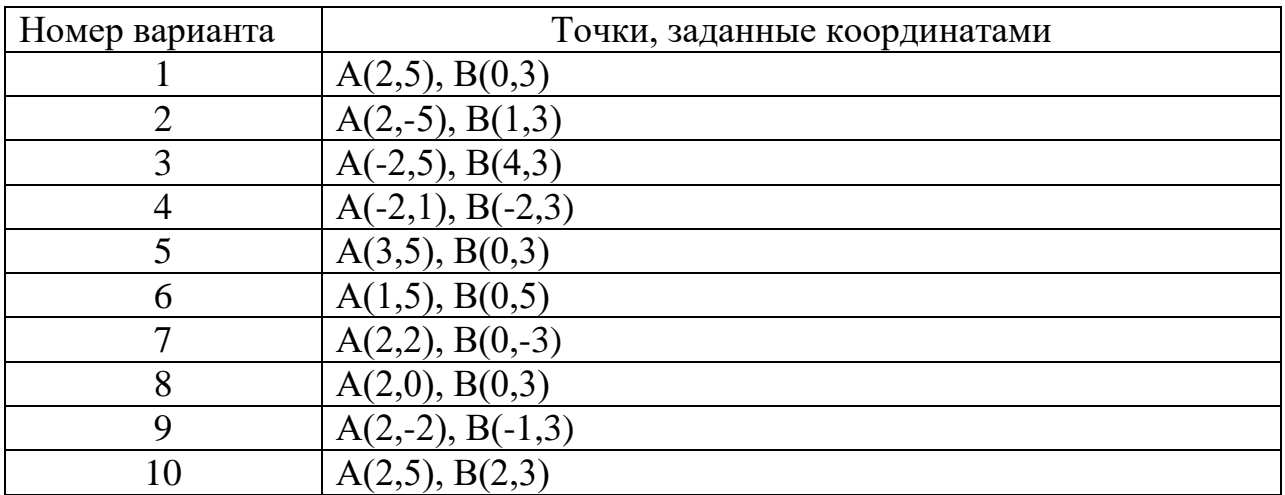

**Задача № 1**. Найти уравнение прямой, проходящей через две точки.

**Задача № 2**. Найти уравнение плоскости, проходящей через три точки.

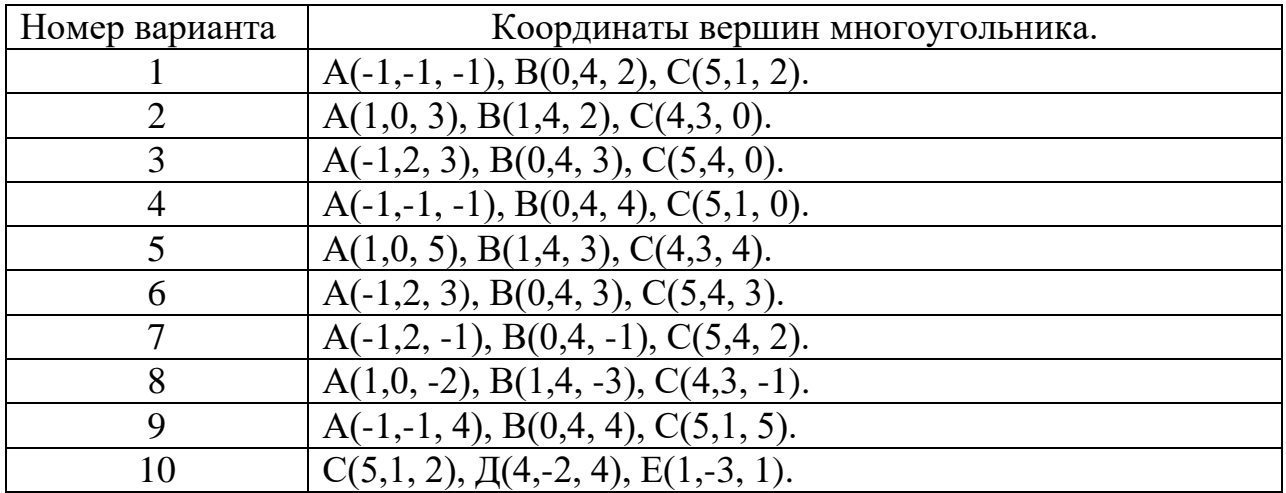

**Задача № 3**. Начертить в координатной плоскости область решений неравенства.

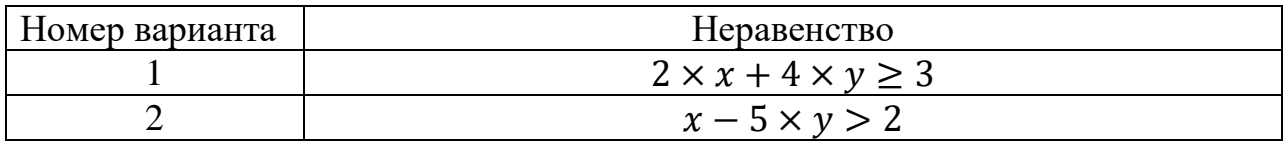

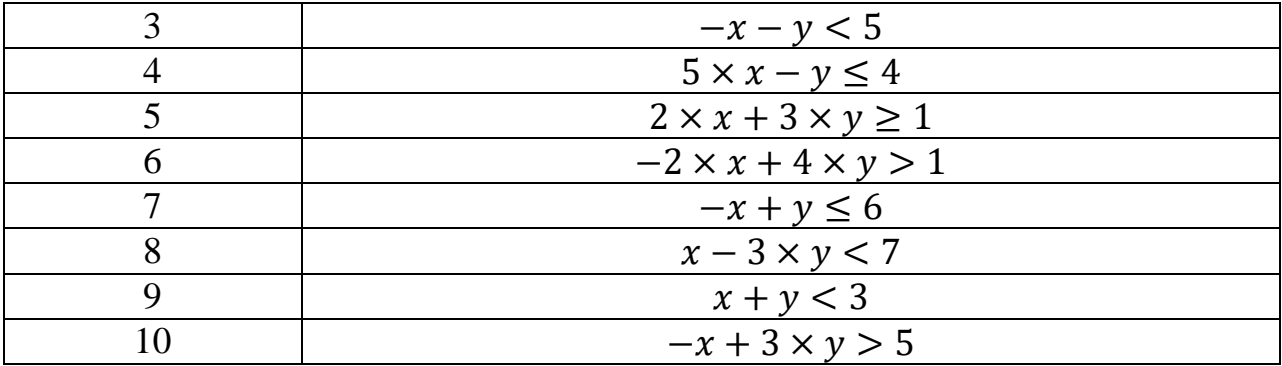

**Задача № 4**. Начертить график данной функции.

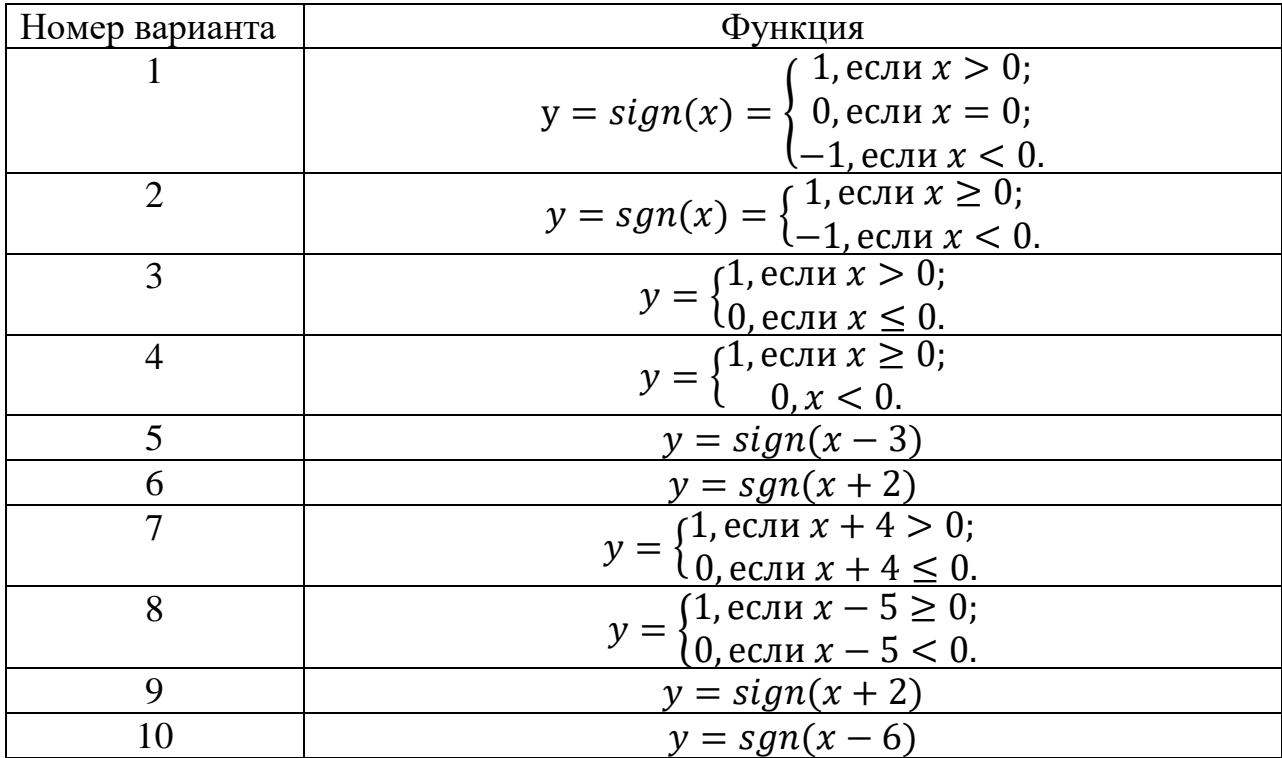

**Замечание.** Для выполнения лабораторной работы достаточно знаний школьной математики. Материал необходим для выполнения последующих работ.

На титульном листе привести следующие данные: ЮЗГУ, кафедра ИБ, предмет, номер работы, номер варианта, ФИО студента, номер группы, подпись, данные о проверяющем.

**Задача № 1**. Используя геометрический метод обучения настроить однослойную нейронную сеть для указанной функции при подходящей функции активации.

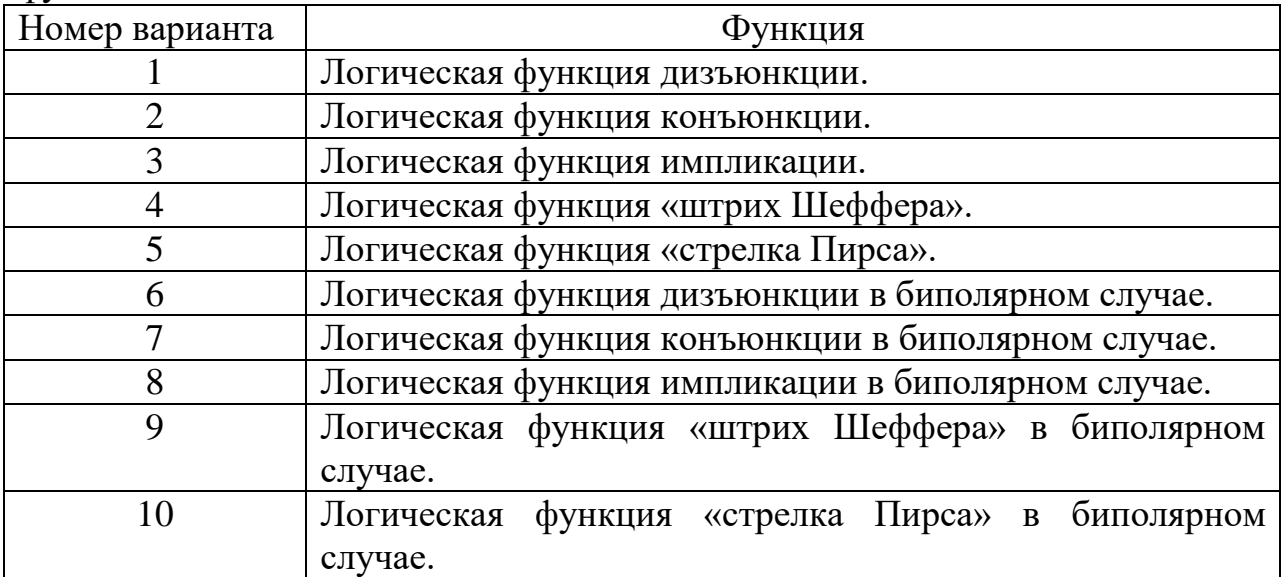

**Задача № 2**. Подобрать подходящую нейронную сеть и провести её обучение геометрическим методом для задачи распознавания внутренней области выпуклого многоугольника с указанными вершинами.

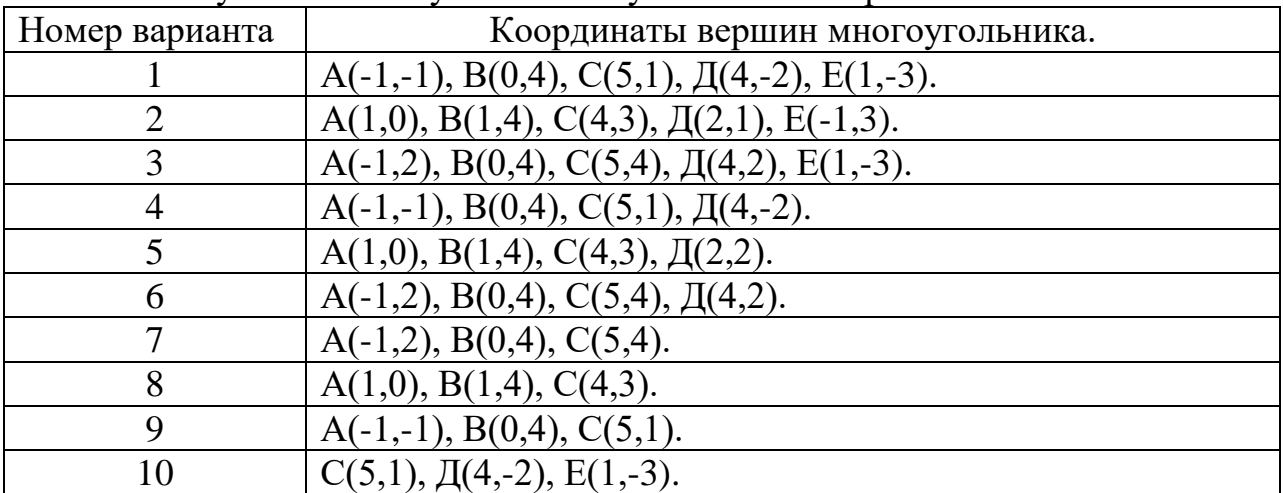

На титульном листе привести следующие данные: ЮЗГУ, кафедра ИБ, предмет, номер работы, номер варианта, ФИО студента, номер группы, подпись, данные о проверяющем.

.

| $\varphi$ , maxim no nposint, noted |                                                    |
|-------------------------------------|----------------------------------------------------|
| Номер варианта                      | Функция                                            |
|                                     | Логическая функция «штрих Шеффера» в биполярном    |
|                                     | случае.                                            |
| $\mathcal{D}_{\mathcal{A}}$         | Логическая функция «стрелка Пирса» в биполярном    |
|                                     | случае.                                            |
| 3                                   | Логическая функция дизъюнкции в биполярном случае. |
|                                     | Логическая функция конъюнкции в биполярном случае. |
| 5                                   | Логическая функция импликации в биполярном случае. |
| 6                                   | Логическая функция «стрелка Пирса».                |
|                                     | Логическая функция «штрих Шеффера».                |
| 8                                   | Логическая функция конъюнкции.                     |
| 9                                   | Логическая функция дизъюнкции.                     |
|                                     | Логическая функция импликации.                     |

**Задача № 1**. Провести обучение однослойной нейронной сети для указанной функции по правилу Хебба.

**Задача № 2**. Провести обучение однослойной нейронной сети для указанной функции по правилу Хебба в матричной форме.

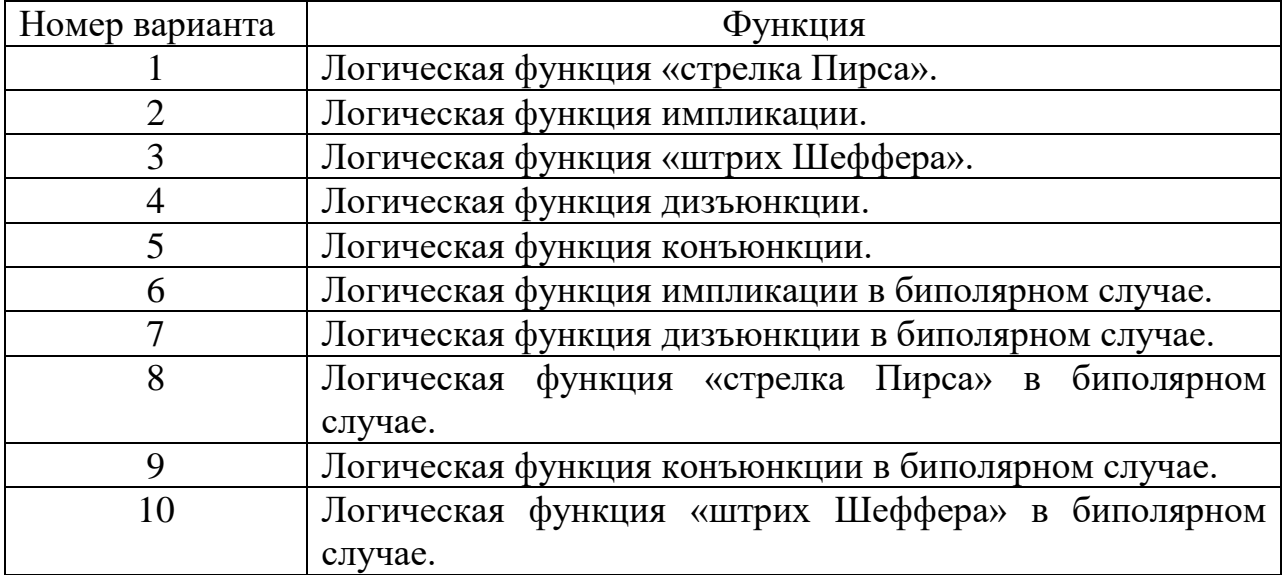

На титульном листе привести следующие данные: ЮЗГУ, кафедра ИБ, предмет, номер работы, номер варианта, ФИО студента, номер группы, подпись, данные о проверяющем.

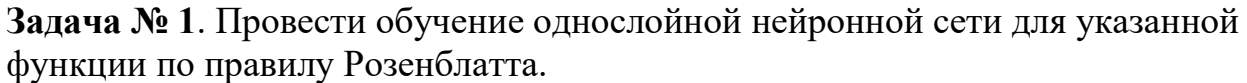

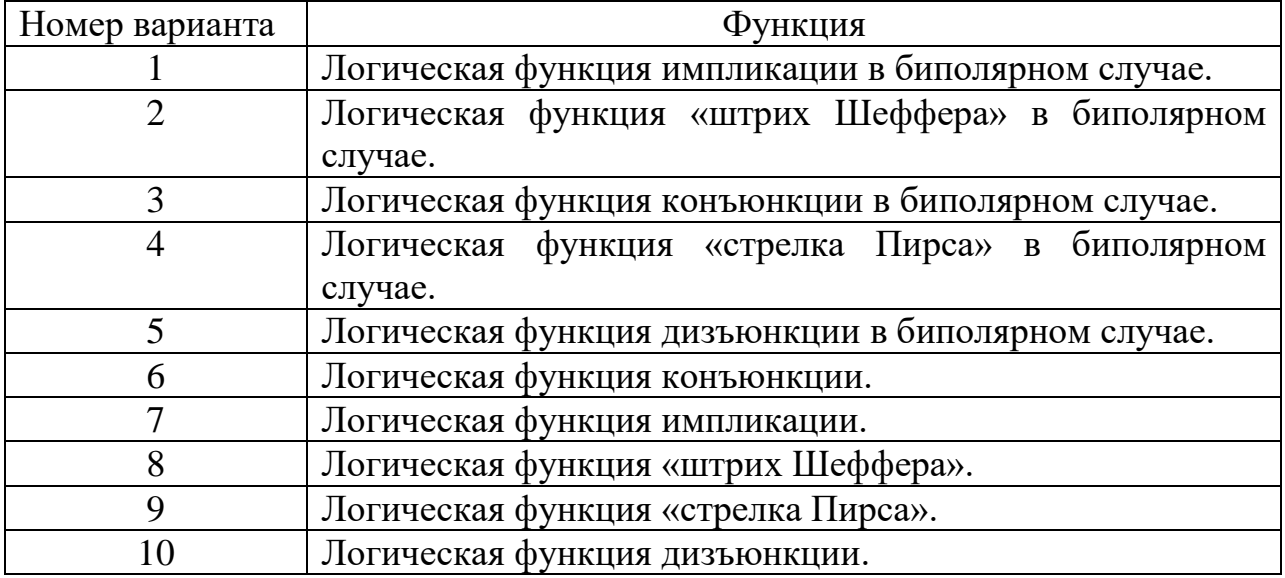

**Задача № 2**. Провести обучение однослойной нейронной сети для указанных данных в виде таблицы с помощью псевдообратных матриц для линейной функции активации.

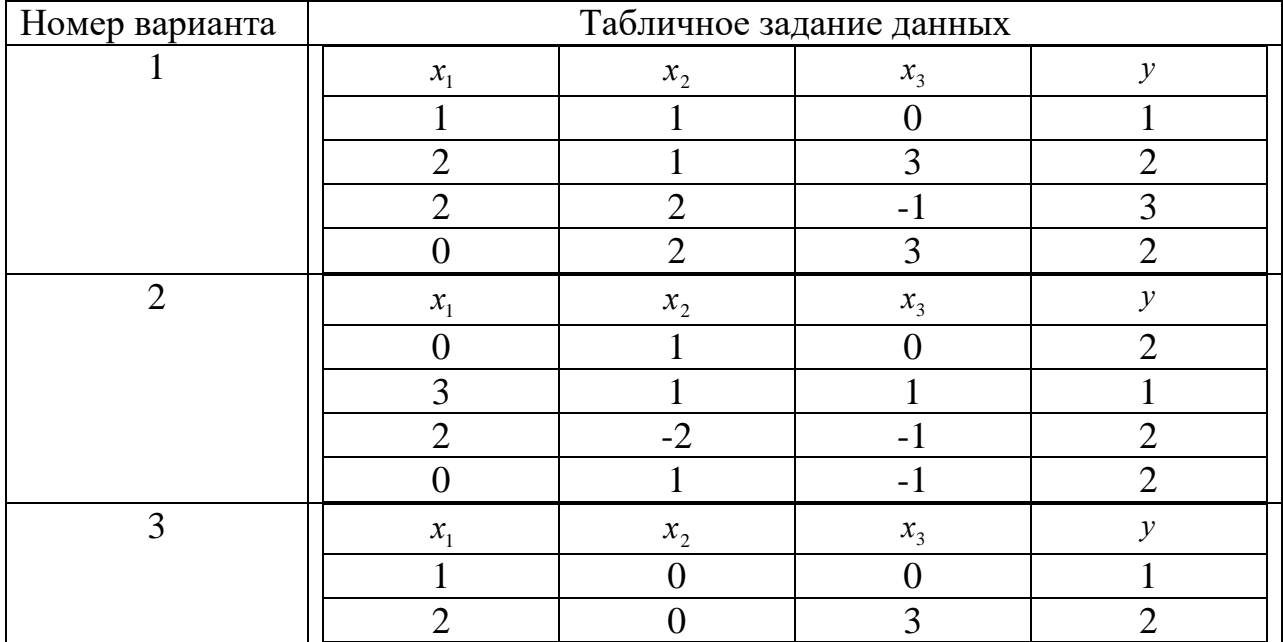

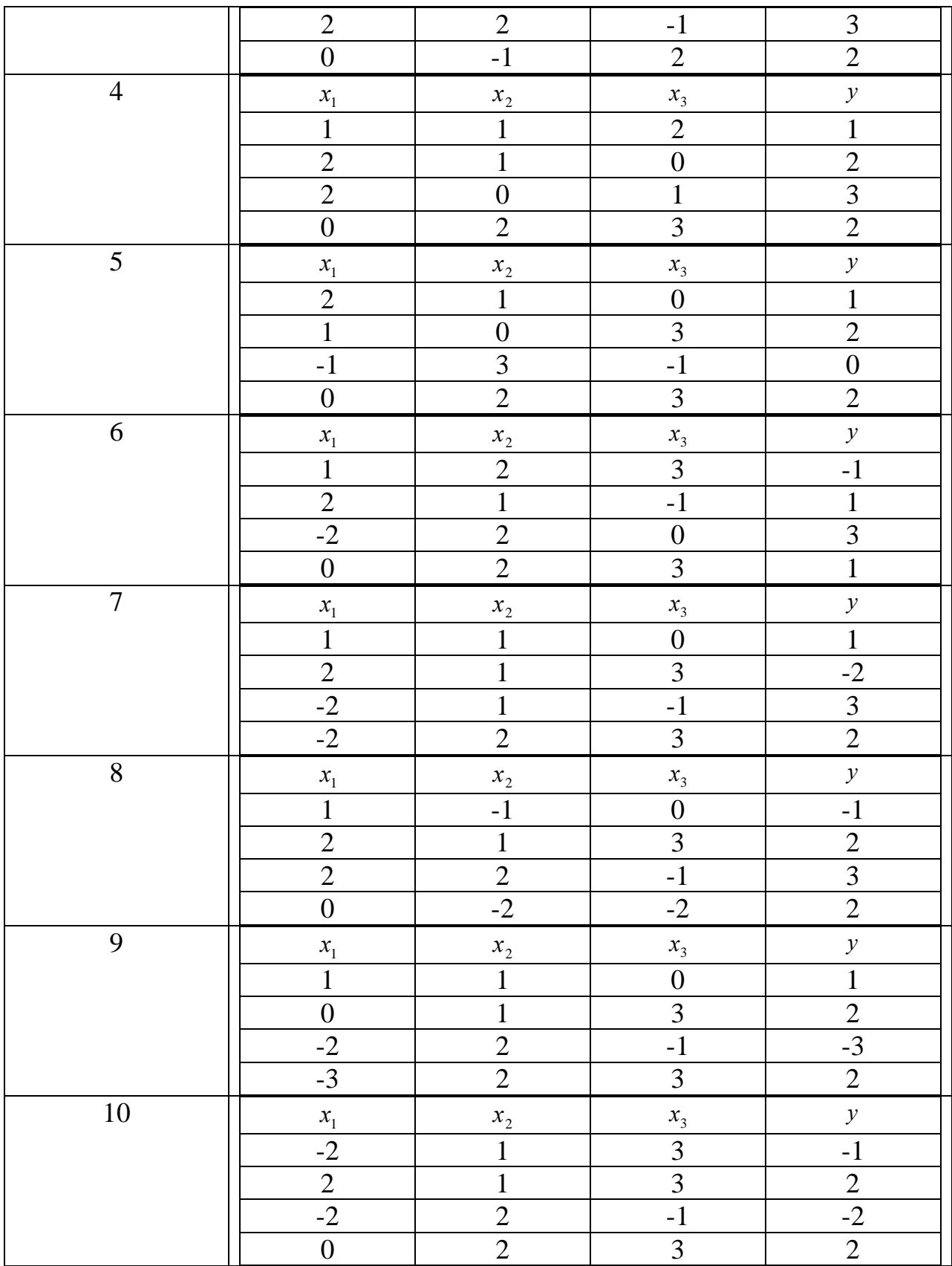

На титульном листе привести следующие данные: ЮЗГУ, кафедра ИБ, предмет, номер работы, номер варианта, ФИО студента, номер группы, подпись, данные о проверяющем.

**Задача № 1**. Провести обучение однослойной нейронной сети для указанной в задаче №1 лабораторной работы №3 функции по алгоритму Видроу-Хоффа при  $\alpha = 0.3$  и  $E = 0.3$ .

**Задача № 2**. Провести обучение однослойной нейронной сети для указанных данных в виде таблицы в задаче №2 лабораторной работы №3 с помощью алгоритма Видроу-Хоффа с адаптивным шагом обучения при  $E = 0.3$ .

На титульном листе привести следующие данные: ЮЗГУ, кафедра ИБ, предмет, номер работы, номер варианта, ФИО студента, номер группы, подпись, данные о проверяющем.

Задача. Провести обучение ассоциативной памяти, если это возможно, подходящим способом в каждом из двух предлагаемых вариантов задачи. При необходимости можно провести нормирование векторов.

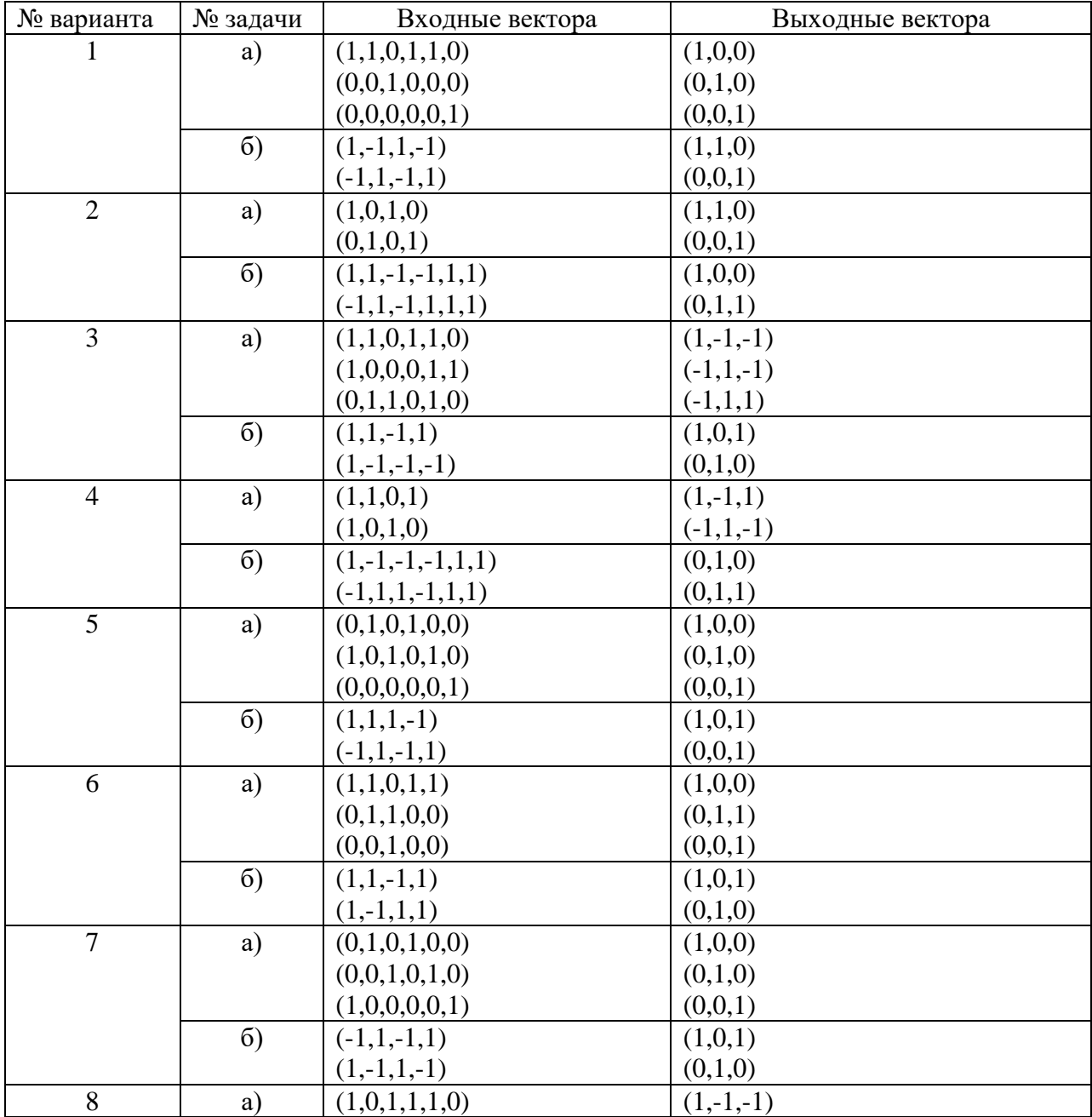

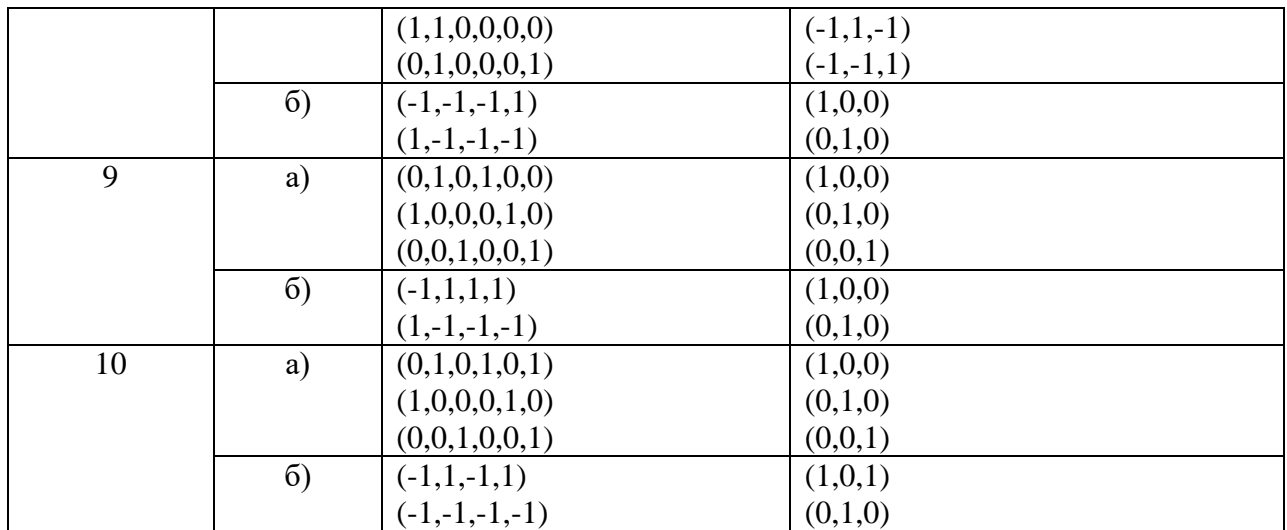

На титульном листе привести следующие данные: ЮЗГУ, кафедра ИБ. предмет, номер работы, номер варианта, ФИО студента, номер группы, подпись, данные о проверяющем.

Задача 1. Составить обучающую программу однослойной нейронной сети, интерпретирующей временной ряд, с 6 входными и одним выходным нейронами. Параметры обучающей программы: шаг обучения  $\alpha \in (0,01;0,1)$ , предполагаемая точность  $E = 0.01$ , временной шаг  $\Delta t = 0.1$ , начальный момент  $t_0 = 0$ , длина обучающей серии  $T = 1000$ . Значения временного ряда вычисляются по данной временной функции.

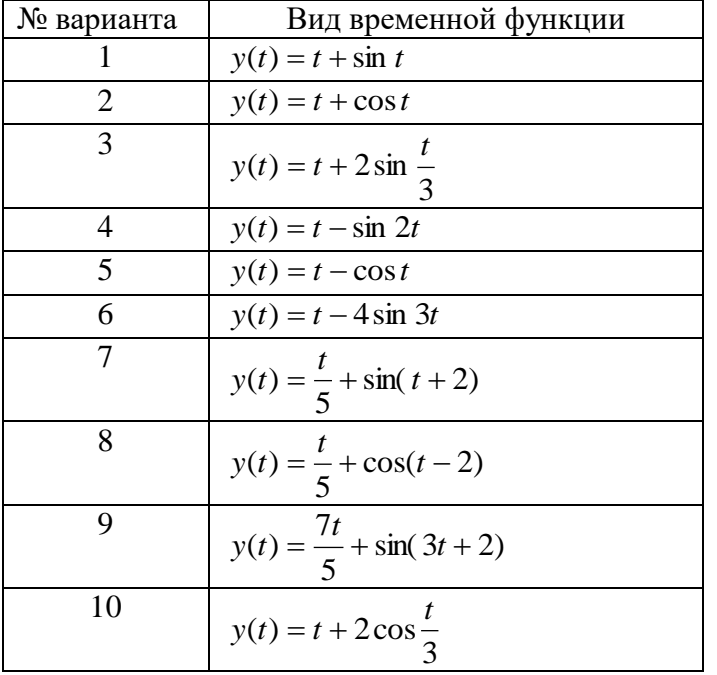

Задача 2. Провести обучение нейросети для того же временного ряда с адаптивным шагом обучения. Сравнить время обучения сетей в этих задачах с постоянным шагом обучения и с адаптивным шагом обучения.

На титульном листе привести следующие данные: ЮЗГУ, кафедра ИБ. предмет, номер работы, номер варианта, ФИО студента, номер группы, подпись, данные о проверяющем.

Задача 1. Составить блок схему и обучающую программу двухслойной нейронной сети, интерпретирующей временной ряд, по алгоритму обратного распространения ошибки. В сети 6 входных и один выходной нейроны, в скрытом слое число нейронов взять не более 10. Параметры обучающей программы: шаг обучения  $\alpha \in (0.01, 0.1)$ , предполагаемая точность  $E = 0.01$ , временной шаг  $\Delta t = 0.1$ , начальный момент  $t_0 = 0$ , длина обучающей серии  $T = 1000$ . Значения временного ряда вычисляются по данной временной функции.

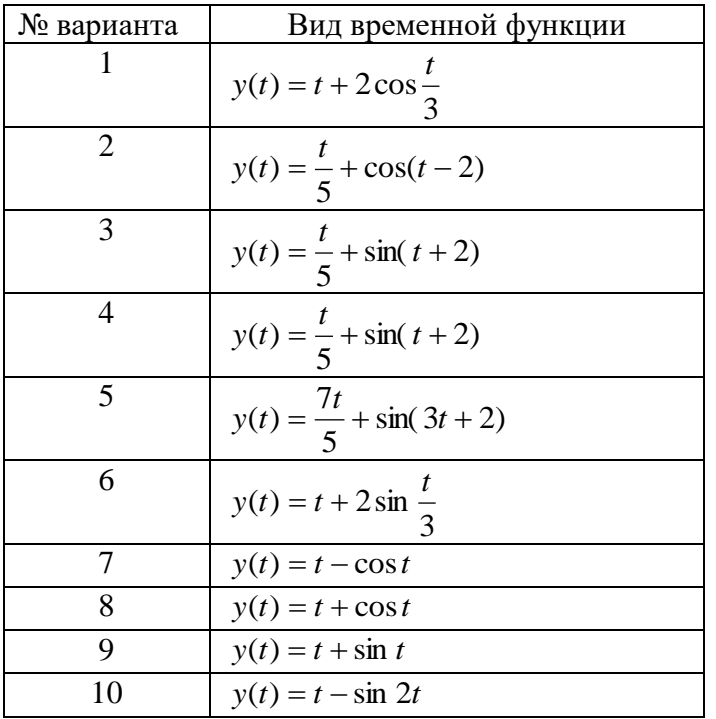

Задача 2. Провести обучение той же самой нейронной сети для того же временного ряда с адаптивным шагом обучения. Сравнить время обучения сетей в этих задачах с постоянным шагом обучения и с адаптивным шагом обучения.

### КОНТРОЛЬНЫЕ ВОПРОСЫ ДЛЯ ЗАЩИТЫ ПРАКТИЧЕСКИХ РАБОТ

Практическая работа № 1 «Функции активации нейронных сетей»

- 1. Активационной функцией называется
- 2. Матричное умножение XW вычисляет
- 3. Активационная функция применяется для
- 4. Значение активационной функции является
- 5. Что такое функция активации в контексте нейронных сетей?
- 6. Какие основные типы функций активации используются в нейронных  $c$ етях?
- 7. Как выбрать подходящую функцию активации для конкретной задачи машинного обучения?
- 8. Какие преимущества и недостатки у разных функций активации?
- 9. Как функции активации влияют на процесс обучения нейронной сети?
- 10. Какие новые функции активации были представлены в последние годы и какие преимущества они имеют?

Практическая работа № 2 «Геометрический метод обучения нейронных сетей»

- 1. В каком случае многослойные сети не могут привести к увеличению вычислительной мощности по сравнению с однослойной сетью?
- 2. Сетью без обратных связей называется сеть
- 3. Активационная функция называется "сжимающей", если
- 4. Слоем нейронной сети называется множество нейронов
- 5. Какие сети характеризуются отсутствием памяти?
- 6. Чем характеризуется геометрический метод обучения нейронных сетей?
- 7. В чем состоит основная идея геометрического метода обучения?
- 8. Какие инструменты и концепции используются в геометрическом методе обучения нейронных сетей?
- 9. Как геометрический метод обучения отличается от других методов обучения, например, градиентного спуска?
- 10. Какие преимущества и ограничения имеет геометрический метод обучения нейронных сетей?

Практическая работа № 3 «Правило Хебба обучения нейронных сетей»

- 1. Что в наибольшей степени влияет на результат работы нейронной  $c$ ети $\gamma$
- 2. Что является главным результатом Розенблатта?
- 3. Какую парадигму искусственного интеллекта реализуют нейронные сети?
- 4. К чему приводит отказ компонента (нейрона или синаптической связи) сети?
- 5. Что такое Правило Хебба в контексте обучения нейронных сетей?
- 6. Как сформулировано Правило Хебба?
- 7. Какое предположение лежит в основе Правила Хебба?
- 8. Каким образом Правило Хебба модифицирует веса связей между нейронами?
- 9. В каких случаях и при каких условиях применяется Правило Хебба?
- 10.Какие преимущества и ограничения имеет Правило Хебба в контексте обучения нейронных сетей?

**Практическая работа № 4** «Правило Розеблатта. Псевдо обратные матрицы»

- 1. Что необходимо сначала выполнить для регрессионной идентификации линейных непрерывных систем управления?
- 2. В каком случае матрица входа дискретной модели управления будет рассчитываться более просто?
- 3. Что будет представлять собой матрица регрессоров при регрессионной идентификации непрерывной системы управления?
- 4. Из какого уравнения определяются оценки матриц дискретной системы управления?
- 5. Какой тип модуляции обычно применяется при дискретизации непрерывной системы управления?
- 6. Что такое Правило Розеблатта в контексте обучения нейронных сетей?
- 7. Как формулируется Правило Розеблатта?
- 8. В чем отличие Правила Розеблатта от Правила Хебба?
- 9. Что такое псевдообратная матрица?
- 10.Каким образом псевдообратные матрицы используются в контексте обучения нейронных сетей?

### **Практическая работа № 5** «Алгоритм Видроу-Хоффа»

- 1. Теория обучения Хэбба подразумевает:
- 2. В алгоритме обучения Хэбба предполагается обучение
- 3. В алгоритме Хэбба величина изменения синоптической связи между двумя нейронами зависит от?
- 4. Каков принцип работы алгоритма Видроу-Хоффа?
- 5. Какой тип задач решает алгоритм Видроу-Хоффа?
- 6. Какие шаги включает в себя процесс обучения с использованием алгоритма Видроу-Хоффа?
- 7. Какие преимущества имеет алгоритм Видроу-Хоффа по сравнению с другими методами обучения нейронных сетей?
- 8. Какие могут быть проблемы или ограничения при использовании алгоритма Видроу-Хоффа?
- 9. Каким образом происходит коррекция весовых коэффициентов в алгоритме Видроу-Хоффа?
- 10.В каких областях применяется алгоритм Видроу-Хоффа?

#### **Практическая работа № 6** «Обучение ассоциативной памяти»

- 1. Какая память наиболее точно удерживает информацию:
- 2. Какая память является самой сильной и преобладающей:
- 3. Осмысленное запоминание достигается за счет?
- 4. Что такое ассоциативная память в контексте нейронных сетей?
- 5. Каким образом происходит обучение ассоциативной памяти?
- 6. Какие методы используются для установления ассоциативных связей в нейронной сети?
- 7. Какая роль синаптических весов в обучении ассоциативной памяти?
- 8. Каковы преимущества использования ассоциативной памяти в решении задач машинного обучения?
- 9. Существуют ли ограничения или проблемы при использовании ассоциативной памяти?
- 10.В каких областях применяется обучение ассоциативной памяти?

**Практическая работа № 7**«Алгоритм обратного распространения ошибок»

- **1.** Что самое главное должно продумать руководство при классификации данных?
- 2. Какой фактор наиболее важен для того, чтобы быть уверенным в успешном обеспечении безопасности в компании?
- 3. Что такое политики безопасности?
- 4. Что такое алгоритм обратного распространения ошибок и как он работает?
- 5. Какие компоненты включает в себя нейронная сеть при применении алгоритма обратного распространения ошибок?
- 6. Как вычисляются градиенты ошибки в алгоритме обратного распространения ошибок?
- 7. Каким образом корректируются весовые коэффициенты нейронов в алгоритме обратного распространения ошибок?
- 8. Какие факторы могут повлиять на эффективность алгоритма обратного распространения ошибок?
- 9. Какие проблемы могут возникнуть при использовании алгоритма обратного распространения ошибок?
- 10.Какие возможности и ограничения имеет алгоритм обратного распространения ошибок?

**Практическая работа № 8**«Нейросети в прогнозировании временных рядов»

- 1. Составляющие временного ряда следующие
- 2. Процедура выравнивания временного ряда включает в себя следующие этапы
- 3. В качестве показателей точности модели используют следующие
- 4. Какие особенности временных рядов делают прогнозирование сложной задачей?
- 5. Какие типы нейронных сетей широко используются для прогнозирования временных рядов?
- 6. Каким образом нейронные сети обрабатывают последовательность значений временного ряда?
- 7. Каковы шаги процесса обучения нейронной сети для прогнозирования временных рядов?
- 8. Как оценивается качество прогнозов, полученных с помощью нейросетей для временных рядов?
- 9. Какие факторы могут повлиять на точность прогнозирования временных рядов с использованием нейросетей?
- 10.В каких областях применяются нейронные сети для прогнозирования временных рядов?

#### **Практическая работа № 9**«Послойное обучение нейронных сетей»

- 1. Входным слоем сети называется
- 2. Можно ли построить однослойную нейронную сеть с обратными связями?
- 3. Сети прямого распространения это?
- 4. Что представляет собой послойное обучение нейронных сетей?
- 5. Какова структура и компоненты нейронной сети при использовании послойного обучения?
- 6. Как происходит передача сигнала вперед и обратное распространение ошибки в послойном обучении?
- 7. Какие методы используются для обучения каждого слоя нейронной сети при послойном обучении?
- 8. Какие преимущества имеет послойное обучение по сравнению с другими методами обучения нейронных сетей?
- 9. Какие возможные проблемы могут возникнуть при послойном обучении нейронных сетей?
- 10.В каких сферах применяется послойное обучение нейронных сетей?

#### **Практическая работа № 10**«Построение нейронных сетей в системе МАТЛАБ»

- 1. Сети с обратными связями это?
- 2. Какая роль системы MATLAB в построении нейронных сетей?
- 3. Каким образом можно создавать и настраивать нейронные сети в MATLAB?
- 4. Какие функции и инструменты предоставляет MATLAB для работы с нейронными сетями?
- 5. Какие возможности есть для визуализации и анализа нейронных сетей в MATLAB?
- 6. Существуют ли готовые пакеты или библиотеки для работы с нейронными сетями в MATLAB?
- 7. Каким образом MATLAB поддерживает обучение и адаптацию нейронных сетей?
- 8. Какие особенности и ограничения существуют при построении нейронных сетей в MATLAB?
- 9. В каких сферах или приложениях используется построение нейронного блока выработки ключей?
- 10. Способность к воспроизведению прошлого опыта это?

Практическая работа № 11«Построение нейронного блока выработки ключей симметричного шифрования по короткому коду»

- 1. Какие операции применяются обычно в современных блочных алгоритмах симметричного шифрования?
- 2. Как называется комбинация нескольких подряд примененных простых шифров, результате более дающих  $\mathbf{B}$ сложное преобразование?
- 3. Алгоритм ГОСТ 28147-89 является
- 4. Каков размер входного блока обрабатываемой информации при использовании алгоритма ГОСТ 28147-89?
- 5. Что представляет собой нейронный блок выработки ключей?
- 6. Какие типы нейронных сетей можно использовать для создания нейронного блока выработки ключей?
- 7. Какая роль нейронного блока выработки ключей в системах шифрования или аутентификации?
- 8. По каким принципам происходит процесс обучения нейронного блока выработки ключей?
- 9. Что может повлиять на качество ключей, вырабатываемых нейронным блоком выработки ключей?
- $10.$ Какие преимущества  $\mathbf{M}$ возможные проблемы сопутствуют использованию нейронных блоков выработки ключей?

#### **Список литературы**

1. Осипов, Г. С. Методы искусственного интеллекта : монография / Г. С. Осипов. – Москва : Физматлит, 2011. – 296 с. – URL: https://biblioclub.ru/index.php?page=book&id=457464 (дата обращения: 22.05.2023). – Режим доступа: по подписке. – Текст : электронный.

2. Белозерова, Г. И. Нечеткая логика и нейронные сети : учебное пособие / Г. И. Белозерова, Д. М. Скуднев, З. А. Кононова ; Липецкий государственный педагогический университет им. П. П. Семенова-Тян-Шанского. – Липецк : Липецкий государственный педагогический университет им. П.П. Семенова-Тян-Шанского, 2017. – Часть 1. – 65 с. – URL: https://biblioclub.ru/index.php?page=book&id=576909 (дата обращения: 22.05.2023). – Режим доступа: по подписке. – Текст : электронный.

3. Сергеев, Н. Е. Системы искусственного интеллекта : учебное пособие / Н. Е. Сергеев. – Таганрог : Южный федеральный университет, 2016. – Часть 1. – 123 с. – URL: https://biblioclub.ru/index.php?page=book&id=493307 (дата обращения: 22.05.2023). – Режим доступа: по подписке. – Текст : электронный.

4. Сохибов, Т. Т. Конструирование искусственных нейронных сетей с помощью меметических алгоритмов : научная работа / Т. Т. Сохибов ; Московский Государственный Университет имени М. В. Ломоносова, Факультет вычислительной математики и кибернетики. – Москва : б.и., 2020. – 61 с.– URL: https://biblioclub.ru/index.php?page=book&id=594428 (дата обращения: 22.05.2023). – Режим доступа: по подписке. – Текст : электронный.